# Authors' Workflow for Hybrid Journals

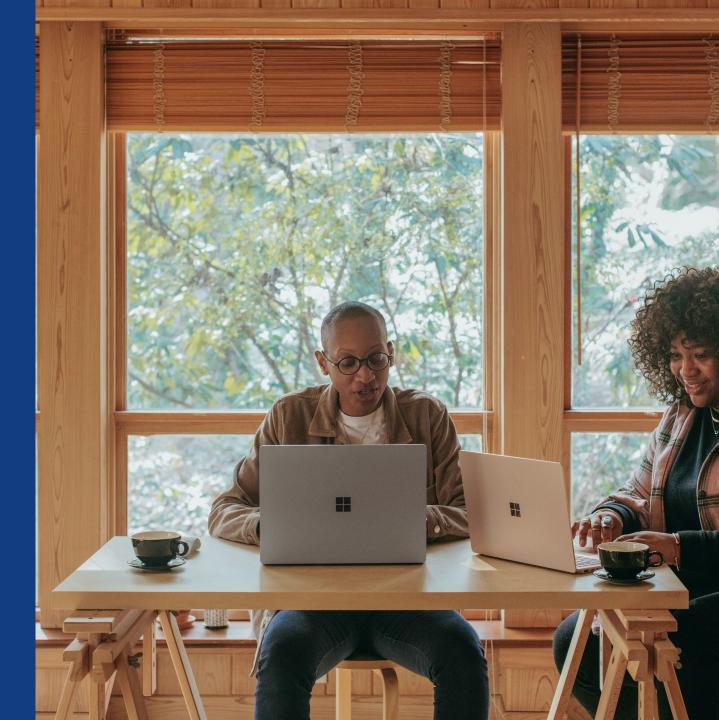

#### Invitation

Authors are invited to Author Services when their article has been accepted by a journal, regardless of institutional affiliation.

To begin the author workflow for the article, they click on the 'Manage article' button.

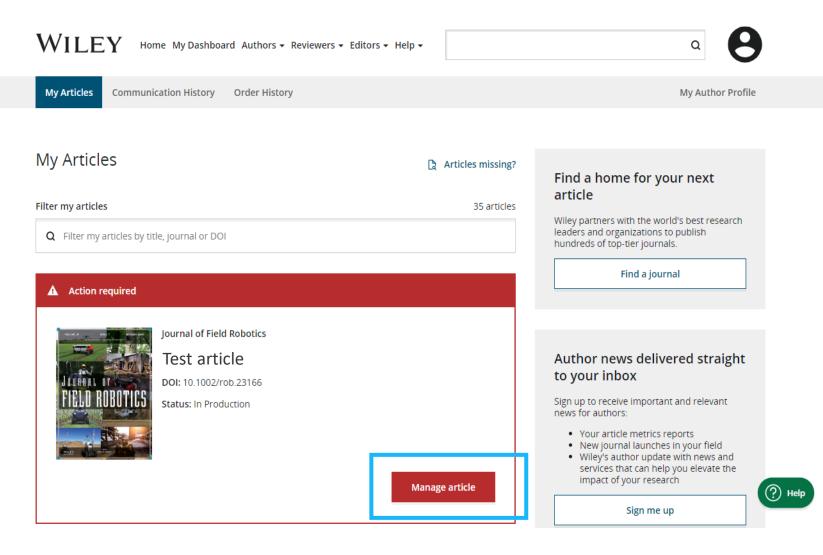

# **Manage Article**

## Author Services Dashboard

Any articles requiring actions will be automatically featured on the top of the list; old articles after those with actions required. Manage this article

Test article DOI: 10.1002/cnm.4414

Status: In Production

Methods in Biomedical

'Manage article' button kicks off the process.

A Required Actions **Publication History** Accepted Sign license ł January 26, 2021 Please sign your license for your article to be published. O In Production See required actions for next step Continue Signing License -> Help with this article 9 For help with your license or ordering open Review Open Access eligibility access, please visit our FAQ page or start a chat with Customer Support by clicking the Help icon below. Article is eligible for Open Access through your 9 institution at no fee Wiley has an agreement with your institution, Karolinska Institutet, to cover eligible open access article publication charges (APCs) for their affiliated authors. Visit our Bibsam page to find out what type of APC coverage is available from your institution. Select open access at no additional charge ->

International Journal for Numerical Methods in Biomedical Engineering

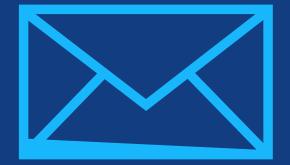

# Step 1:

# Confirm Author Role

Author Services

# **Confirm Author Role**

## Author Role

The author list will show all authors from the manuscript.

Author has two options – to select one Responsible Corresponding Author from the list and confirm, or to select "This list is incorrect".

| Confirm Authors                                                             | Which corresponding author is responsible for remaining                                                                                                    |
|-----------------------------------------------------------------------------|----------------------------------------------------------------------------------------------------|
| Funders & Grant Details                                                     | publication activities?<br>Wiley requires one corresponding author to be assigned to complete remaining pre-publication activities, including:                                                                                                    |
| Affiliations<br>Copyright ownership<br>License Selection<br>License Signing | <ul> <li>Confirming the article's funding information</li> <li>Verifying affiliation with institutions that have pre-paid for Open Access publishing fees</li> <li>Arranging payment for Open Access fees, when applicable</li> <li>Signing the copyright license and/or gathering signatures from copyright owners</li> <li>Reviewing online proofs of the final article</li> </ul>                                                                                                    |
|                                                                             | Article may be eligible for Open Access APC funding or discount <ul> <li>Information provided at submission indicates Christoph Schüth may be affiliated with Technische Universität Darmstadt.</li> <li>Information provided at submission indicates Hagar Siebner may be affiliated with Technische Universität Darmstadt.</li> <li>Information provided at submission indicates Berhane Abrha Asfaw may be affiliated with Technische Universität Darmstadt.</li> <li>Information provided at submission indicates Berhane Abrha Asfaw may be affiliated with Technische Universität Darmstadt.</li> <li>Information provided at submission indicates Berhane Abrha Asfaw may be affiliated with Technische Universität Darmstadt.</li> </ul> |
|                                                                             | 🔿 Berhane Abrha Asfaw ခ                                                                                                    |
|                                                                             | O Kaori Sakaguchi-Söder                                                                                                    |
|                                                                             | <ul> <li>Anat Bernstein</li> </ul>                                                                                                    |
|                                                                             | Hagar Siebner 8 Responsible corresponding author                                                                                                    |
|                                                                             | ○ Christoph Schüth ခ                                                                                                    |
|                                                                             | 4 Corresponding authors                                                                                                    |
|                                                                             |                                                                                                    |

# **Confirm Author Role**

### **Author Role**

Selecting "This list is incorrect" displays this interstitial screen.

The option(s) selected here determine whether Customer Support needs to intervene, or whether the author can proceed through the workflow.

#### Back to Manage this Article

#### **Rapid Communications in Mass Spectrometry**

Optimization of compound-specific chlorine stable isotope analysis of chloroform using Taguchi design of experiments

DOI: doi.org/10.1002/rcm.8922

| Confirm Author Roles    | The author list is incorrect                                                         |
|-------------------------|--------------------------------------------------------------------------------------|
| Funders & Grant Details | Tell us more about the problems you see with your author list. Check all that apply: |
| Your Affiliations       | One or more authors are missing                                                      |
| Copyright ownership     |                                                                                      |
| License Selection       | Someone is listed as an author but should not be listed                              |
| License Signing         | The list is out of order                                                             |
|                         | An author has changed their name                                                     |
|                         | One or more names are spelled or formatted incorrectly                               |
|                         | Something else is wrong                                                              |
|                         | Please tell us more about your issue                                                 |
|                         |                                                                                      |
|                         |                                                                                      |
|                         |                                                                                      |

# **Confirm Responsible Corresponding Author - Confirmation**

- If the author selects themselves as Responsible Corresponding Author, they continue to the Funder/Grant details screen.
- If the author selects someone else as Responsible Corresponding Author, there's a confirmation screen.
- When the nominated Responsible Corresponding Author logs into Author Services from their invitation email, they will be taken straight to the Funder/Grant details step.

#### ← Back to Manage this Article

#### Rapid Communications in Mass Spectrometry

Optimization of compound-specific chlorine stable isotope analysis of chloroform using Taguchi design of experiments

DOI: 10.1002/rcm.8922

| Confirm Authors                                       | Confirm change of responsible author                                                                           |  |  |
|-------------------------------------------------------|----------------------------------------------------------------------------------------------------|--|--|
| Funders & Grant Details                               | In order to proceed, please provide us with an up-to-date contact email address for Anat Bernstein.            |  |  |
| Affiliations                                          | Email address                                                                                                  |  |  |
| Copyright ownership                                   |                                                                                                    |  |  |
| License Selection                                     |                                                                                                    |  |  |
| License Signing                                       | Once you confirm, you will no longer be responsible for completing required actions.                           |  |  |
| Anat Bernstein will be responsible for the following: |                                                                                                    |  |  |
| Confirming the article's funding information          |                                                                                                    |  |  |
|                                                       | <ul> <li>Verifying affiliation with institutions that have pre-paid for Open Access publishing fees</li> </ul> |  |  |
|                                                       | <ul> <li>Arranging payment for Open Access fees, when applicable</li> </ul>                                    |  |  |
|                                                       | <ul> <li>Signing the copyright license and/or gathering signatures from copyright owners</li> </ul>            |  |  |
|                                                       | Reviewing online proofs of the final article                                                                   |  |  |
|                                                       |                                                                                                    |  |  |
|                                                       | ← Responsible author Confirm change →                                                                          |  |  |
|                                                       |                                                                                                    |  |  |

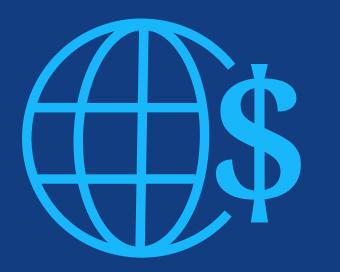

# Step 2:

Funders & Grants Details

# **Funders & Grant Details**

#### Funders

The author is presented with reported funders (if provided at submission) and is given an additional option to add/edit any new/existing funder(s).

#### WILEY Home My Dashboard Authors - Reviewers - Editors - Help -

# 6

#### ← Back to Dashboard

| Journal of Adolescent & Adult Literacy |
|----------------------------------------|
| Test article                           |
| DOI: 10.1002/jaal.81557                |

# Funders & Grant Details Affiliations Copyright Ownership Open Access Options License Agreement Types License Submission

## Please confirm your funders for this article <sup>⑦</sup>

Correctly declaring your funders helps us ensure that you're compliant with any funder mandates and determines if you're eligible for OnlineOpen funding.

| Deutsche For                                                                                                    | ~        | × | Ca |
|----------------------------------------------------------------------------------------------------|----------|---|----|
| Deutsche Forschungsgemeinschaft DFG   German Research Association   German Research Foundation                                                            | A        |   | L  |
| -                                                                                                    |          |   | Г  |
| Deutsches Zentrum für Herz-Kreislaufforschung                                                                                                    |          |   | ł  |
| Deutsches Zentrum für Herz-Kreislaufforschung e.V.   DZHK   German Centre for Cardiovascular Research   Deutsches Zentrum fü<br>Kreislauf-Forschung e. V. | ir Herz- |   |    |

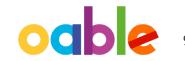

### **Funders**

The author is presented with reported funders (if provided at submission) and is given an additional option to add/edit any new/existing funder(s).

| V | V | ΊL | ĿΕΥ | Home | My Dashboard | Authors - | Reviewers - | Editors + | Help 🗕 |
|---|---|----|-----|------|--------------|-----------|-------------|-----------|--------|
|---|---|----|-----|------|--------------|-----------|-------------|-----------|--------|

#### ← Back to Dashboard

Journal of Adolescent & Adult Literacy

#### Test article

DOI: 10.1002/jaal.81557

#### Funders & Grant Details

Affiliations

Copyright Ownership

Open Access Options

License Agreement Types

Payment

License Submission

#### Please provide grant details for the funders

If you have received a grant number from your funders, please add it here. If you did not receive any number, then please check 'I have not received a number for this grant'.

| dd another gra |
|----------------|
|                |
|                |

# WILEY

9

Q

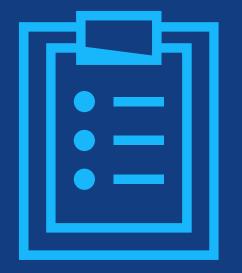

# **Step 3:** Confirm Affiliations

# **Confirm Institutional Affiliation – Ringgold Exact Match**

#### Confirm/Enter Institutional Affiliation – Exact Match

Authors need to confirm or edit their institutional affiliation.

This information is pre-populated based on the corresponding author's details provided through our submission systems, at the point of submission of the article.

This step should always be the corresponding author's institutional affiliation(s).

The presence of a green bar on the left-hand side of the box, in additional to the 'Verified' text with a green tick, shows that the information entered has been recognised by the Ringgold database.

#### WILEY Home My Dashboard Authors - Reviewers - Editors - Help -

## 8

Q

#### ← Back to Dashboard

Journal of Adolescent & Adult Literacy

| Test article |  |
|--------------|--|
|--------------|--|

DOI: 10.1002/jaal.81557

#### Funders & Grant Details

Affiliations Copyright Ownership

Open Access Options

License Agreement Types

Payment

License Submission

## Please confirm your affiliations for this article

Please confirm your primary affiliation with the institution where the research for this article was conducted. This helps us determine if your institution may cover your OnlineOpen Article Publication Charge and will not affect any information in the published article.

· Do not include any of your co-authors' affiliations.

• When searching for your affiliation, select your institution only; do not include a department, office, or other subdivision (e.g., enter "University of Oxford" and not "University of Oxford Department of Economics"). Using a specific department or subdivision may affect the open access payment options you are offered.

| Verified<br>Universitat Basel<br>BASEL, BASEL-STADT, CH | 🖍 Edit 💼 Delete     |
|---------------------------------------------------------|---------------------|
|                                                         | + Add affiliation   |
| ← Funders & Grant Details                               | Confirm & proceed → |

# **Confirm Institutional Affiliation – Ringgold Exact Match (Homepage View)**

## **Confirm/Enter Institutional Affiliation – Exact Match**

Moreover, to make this obvious to authors, when eligible institutional affiliation is inherited from Electronic Editorial Office and there is an exact match, the custom eligibility message **will show on the main homepage of Author Services**, as well.

#### Action required

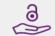

## Article is eligible for Open Access through your institution at no fee

Good News! Because you are affiliated with MAX-PLANCK-GESELLSCHAFT, fees to publish your article open access have already been paid through Germany's nationwide DEAL agreement.

Therefore, confirm open access when asked. This will increase the visibility and impact of your research; the fees to publish open access are already covered and opting out of publishing open access would not save you or your institution money.

Your entitlement to open access publishing provided by DEAL, as corresponding author of the article, will be verified by the institution selected above. Please ensure your institutional affiliation here matches the one in your proofs, ahead of publication.

Visit the Projekt DEAL Agreement page for more information.

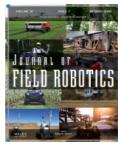

Journal of Field Robotics

Test article

DOI: 10.1002/rob.23163

Status: In Production

Manage article

# **Enter Institutional Affiliation – No Affiliation Provided (Geotargetting)**

## Enter Institutional Affiliation – No Affiliation Provided

If no affiliation is inherited from data entered within the submission systems, authors will be asked to add their affiliation.

The geotargeting feature informs authors of the existence of institutions in their country that have a Wiley Open Access Account. WILEY Home My Dashboard Authors - Reviewers - Editors - Help -

#### ← Back to Dashboard

Journal of Adolescent & Adult Literacy

A Conceptual Framework for Authentic Writing Assignments: Academic and Everyday Meet DOI: 10.1002/jaal.1260

#### Please specify your affiliations for this article

Please add your primary affiliation with the institution where the research for this article was conducted. This helps us determine if your institution may cover your OnlineOpen Article Publication Charge and will not affect any information in the published Funders & Grant Details article. · Do not include any of your co-authors' affiliations. Affiliations • When searching for your affiliation, select your institution only; do not include a department, office, or other subdivision (e.g., enter "University of Oxford" and not "University of Oxford Department of Economics"). Copyright Ownership It looks like you are based in Germany. Did you know that authors affiliated with over 900 German institutions can Open Access Options publish open access at no additional cost? If you are affiliated with one of these institutions, fees to publish your article open access are covered under the License Agreement Types nationwide DEAL agreement with Wiley. Please confirm your primary affiliation to the institution where the research reported in this article was conducted. This information is only for identification purposes to help assign your article to the correct institution. License Submission Visit the Projekt DEAL Agreement page for more information. + Add affiliation I am not affiliated with any institution, company, or university for this article

# **Enter Institutional Affiliation – No affiliation provided**

## Enter Institutional Affiliation – No affiliation provided

As authors start typing their affiliation, possible matches will autopopulate below for authors to choose from. (This information comes from the Ringgold database.)

#### WILEY Home My Dashboard Authors - Reviewers - Editors - Help -Q ← Back to Dashboard Journal of Adolescent & Adult Literacy Test article DOI: 10.1002/jaal.79856 Please specify your affiliations for this article Funders & Grant Details Please add your primary affiliation with the institution where the research for this article was conducted. This helps us determine Affiliations if your institution may cover your OnlineOpen Article Publication Charge and will not affect any information in the published article. Copyright Ownership Do not include any of your co-authors' affiliations. • When searching for your affiliation, select your institution only; do not include a department, office, or other subdivision (e.g., enter "University of Oxford" and not "University of Oxford Department of Economics"). Open Access Options License Agreement Types Max Planck G Q X Cancel License Submission FROM YOUR PROFILE Max-Planck-Gesellschaft MÜNCHEN, BAVARIA, DE ALL OTHER INSTITUTIONS Max-Planck-Institut fur Herz- und Lungenforschung W G Kerckhoff-Institute BAD NAUHEIM, HESSE, DE Max-Planck-Innovation GmbH MÜNCHEN, BAVARIA, DE

# Enter Institutional Affiliation – Multiple Wiley Open Access Account Affiliations

#### ← Back to Dashboard

#### Enter Institutional Affiliation – Multiple WOA Affiliations

If the author enters affiliations with multiple institutions and more than one of the institutions has a Wiley Open Access Account, an additional screen will be presented asking the author to select which institution is most appropriate to cover the open access fees.

| Journal of Adolescent & Adult Literacy<br>Test article |                                                                                                    |
|--------------------------------------------------------|----------------------------------------------------------------------------------------------------|
| DOI: 10.1002/jaal.81557                                |                                                                                                    |
| Funders & Grant Details                                | Where did you spend the most time researching this article?                                                                                                    |
| Affiliations                                           | We noticed that the institutions below have an agreement with Wiley and may make your article eligible for free open access. As per the agreement, the article publication charge will be covered by the account associated with the institution you were primarily |
| Copyright Ownership                                    | involved with during research.                                                                                                    |
| Open Access Options                                    | O Verified @                                                                                                    |
| License Agreement Types                                | University of Oxford                                                                                                    |
| License Submission                                     | OXFORD, GB                                                                                                    |
|                                                        |                                                                                                    |
|                                                        | ○ Verified @                                                                                                    |
|                                                        | Max-Planck-Gesellschaft<br>MÜNCHEN, BAVARIA, DE                                                                                                    |
|                                                        |                                                                                                    |
|                                                        | ← Affiliations Confirm & proceed →                                                                                                    |

# **Confirm/Enter Institutional Affiliation – Multiple Wiley Open Access Account Affiliations**

#### **Enter Institutional Affiliation** – Multiple WOA Affiliations

Authors will see a purple 'Open Access' box to alert the author that they have triggered the eligibility criteria for funding based on their affiliation.

The lack of this purple box, in this case for the University of Basel, also confirms that this institution does not currently have an agreement with Wiley to cover APCs for their researchers.

#### ← Back to Dashboard

Journal of Adolescent & Adult Literacy Test article DOI: 10.1002/jaal.81557

| Funders & Grant Details |
|-------------------------|
| Affiliations            |

Copyright Ownership

Open Access Options

License Agreement Types

License Submission

#### Please confirm your affiliations for this article

Please confirm your primary affiliation with the institution where the research for this article was conducted. This helps us determine if your institution may cover your OnlineOpen Article Publication Charge and will not affect any information in the published article.

• Do not include any of your co-authors' affiliations.

• When searching for your affiliation, select your institution only; do not include a department, office, or other subdivision (e.g., enter "University of Oxford" and not "University of Oxford Department of Economics"). Using a specific department or subdivision may affect the open access payment options you are offered.

| Verified 🗸 ③<br>Universitat Basel<br>BASEL, BASEL-STADT, CH                       | ľ                                | Edit     | â  | Delete |
|-----------------------------------------------------------------------------------|----------------------------------|----------|----|--------|
| Verified 🖌 💿                                                                      |                                  |          |    |        |
| Max-Planck-Gesellschaft<br>MÜNCHEN, BAVARIA, DE                                   | Ĩ                                | Edit     | â  | Delete |
| Open Access This institution has an agreement with Wiley and the article is ended | ligible for open access at no co | st to yo | u. |        |

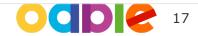

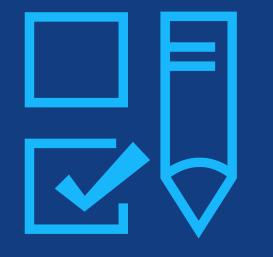

# Step 4:

Copyright Ownership Selection

# **Copyright Ownership**

## Copyright Ownership

Author is presented with the Copyright Ownership selection.

#### Back to Dashboard

Journal of Adolescent & Adult Literacy Selenium-OO-Test-2020-04-16WAT9a8kR5Y DOI: 10.1002/jaal.81557

Funders & Grant Details

Copyright Ownership

**Open Access Options** 

License Submission

License Agreement Types

Affiliations

Payment

#### Please specify who owns the copyright for this article

The answer to this question will tell our system whether you are authorized to sign this form yourself, or if you will be required to obtain another signature in order to legally transfer or retain copyright.

#### Contributor-owned work

This is the correct selection for most authors. It is customary in most academic and healthcare institutions for faculty to retain copyright for articles that they have authored. Please check whether different policies apply in your institution.

#### O U.S. Government work

Applies only if your work was authored as part of your official duties as a United States federal government employee; such works are in the public domain in the US.

#### O U.K. Government work

Applies only to employees of the U.K. Government.

- Non-Governmental Organization work Applies only if the work was carried out during the course of employment by a Non-Governmental Organization.
- Other Government work Applies only to government employees outside of the U.S. and U.K.

#### O Company/institution-owned work

This does not typically apply to most universities and academic institutions. Applies when an organization, often a commercial corporation, owns the copyright of a work either because there is a specific clause in the author's contract of employment that states the company/institution's ownership of its employees' intellectual property, or it has been contracted ('made for hire').

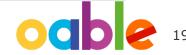

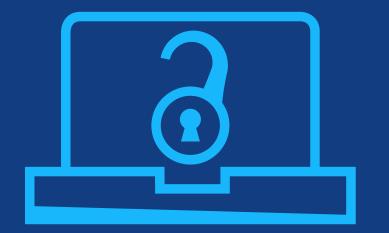

# Step 5:

Confirm Open Access Option

# **Open Access Option**

#### **Open Access** ← Back to Manage this Article International Journal for Numerical Methods in Biomedical Engineering Author is presented Test article DOI:10.1002/cnm.4413 with the choice of publishing their Do you want to make your article open access? article in open Funders & Grant Details 🗸 access. Affiliations ~ **Open Access** 9 Copyright Ownership ~ Wiley has an agreement with your institution, Karolinska Institutet, to cover eligible open access article publication charges **Open Access Options** (APCs) for their affiliated authors. Visit our Bibsam page to find out what type of APC coverage is available from your institution. License Agreement Types Make your article freely available for everyone to read, copy, distribute and share. License Submission Publishing open access: Enables the greatest possible readership and multidisciplinary influence Allows your article to be cited widely and achieve the greatest possible impact in your field Complies with open access mandates - retain copyright and choose a Creative Commons license ← Copyright Ownership Keep my article subscription-only Yes, make my article open access →

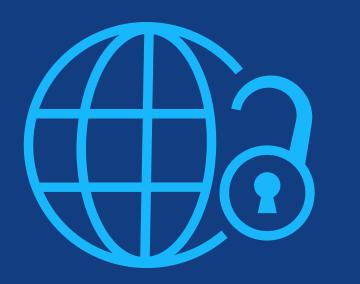

# Step 6:

License Agreement Types

#### License Agreement

If open access is selected, the author is asked to select a Creative Commons license dependent on funding source(s) reported and journal license permissions.

A short description of each Creative Commons license type is made available per license type to aid authors when deciding which license to sign. International Journal for Numerical Methods in Biomedical Engineering KEMO test 4 DOI:10.1002/cnm.36197

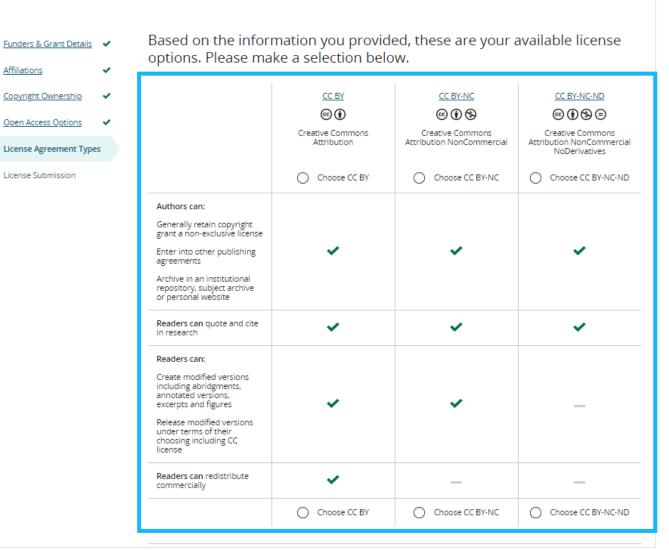

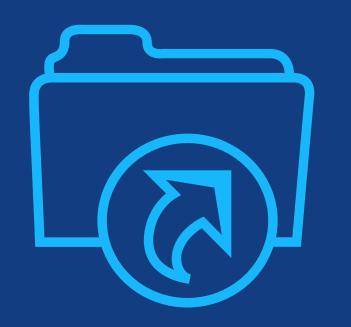

# Step 7:

License Submission

# **License Submission**

## Sign & Submit

The next step is license signing.

If the Responsible Corresponding Author correctly added a mandated funder as one of their original research funders for this paper, authors will automatically be asked to review and sign a CC-BY license.

#### Eack to Dashboard

Journal of Adolescent & Adult Literacy

Test article DOI: 10.1002/jaal.81557

| Funders & Grant Details | ~ | Please sign the license                                                                                                    |
|-------------------------|---|----------------------------------------------------------------------------------------------------|
| Affiliations            |   | Creative Commons Attribution License                                                                                                    |
| Copyright Ownership     | ~ | This license lets others distribute, remix, tweak, and build upon your work, even commercially, as long as they credit you for the<br>original creation. This is the most accommodating of licenses offered. Recommended for maximum dissemination and use of<br>licensed materials. |
| Open Access Options     | ~ | Journal of Adolescent & Adult Literacy                                                                                                    |
| License Submission      |   | Published by Wiley on behalf of International Literacy Association (the "Owner")                                                                                                    |
|                         |   |                                                                                                    |
|                         |   |                                                                                                    |
|                         |   | LICENSE AGREEMENT FOR PUBLISHING CC-BY                                                                                                    |
|                         |   | Date: May 07, 2020                                                                                                    |
|                         |   | Contributor name: Sze-Kie Ho                                                                                                    |
|                         |   | Contributor address:                                                                                                    |
|                         |   | Manuscript number: Selenium-OO-Test-2020-04-16WAT9a8kR5Y                                                                                                    |
|                         |   | Re: Manuscript entitled Selenium-OO-Test-2020-04-16WAT9a8kR5Y (the "Contribution")                                                                                                    |
|                         |   | for publication in Journal of Adolescent & Adult Literacy (the "Journal")                                                                                                    |
|                         |   | published by Wiley Periodicals, Inc. ("Wiley")                                                                                                    |
|                         |   |                                                                                                    |
|                         |   | Dear Contributor(s):                                                                                                    |
|                         |   | Thank you for submitting your Contribution for publication. In order to expedite the editing and publishing process and enable Wiley to disseminate your Contribution                                                                                                    |
|                         |   | l agree to the OPEN ACCESS AGREEMENT as shown above and have obtained written permission from all other contributors to execute this Agreement on their behalf.                                                                                                    |
|                         |   |                                                                                                    |

Contributor's Name Type name here

# WILEY

#### Confirmation

Once the Responsible Corresponding Author has signed and submitted their license for this article, their funding request will be submitted.

When this happens, they will be greeted with this confirmation screen.

Their funding request will then appear in their institution's Wiley Open Access Account (WOAA) dashboard immediately, for review and approval.

#### Back to Manage this Article

#### Your order and license have been successfully submitted

1. A confirmation has been sent to your email.

2. You will be able to download the license from your dashboard.

Your institution, Karolinska Institutet, may cover your eligible open access article publication charge (APC) through an agreement with Wiley at no additional charge to you. If approved, your article will be published as open access in due course.

#### Article details:

International Journal for Numerical Methods in Biomedical Engineering

Test article

DOI:10.1002/cnm.4413

#### Help us improve your experience

Indicate your agreement with the following statement: "It was easy and straightforward to order the OnlineOpen open access option for my journal article."

#### O Strongly disagree

- Disagree
- O Neither agree nor disagree

O Agree

Strongly agree

Please add any comments below to expand on your reply.

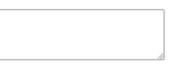

SUBMIT

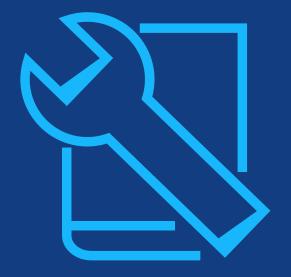

# Resources

For authors

# Wiley Open Access Accounts

# **Training Resources**

## **For Authors:**

- Open Access Resources for <u>Researchers</u>
- Author Compliance Tool
- Author Services website
- Affiliation Policy and Payment

Info for Authors

# Thank you!

Customer Success Manager: Graham Woodward <u>gwoodwar@wiley.com</u>

Author Contact: Wiley Customer Support Team <u>cs-openaccess@wiley.com</u>

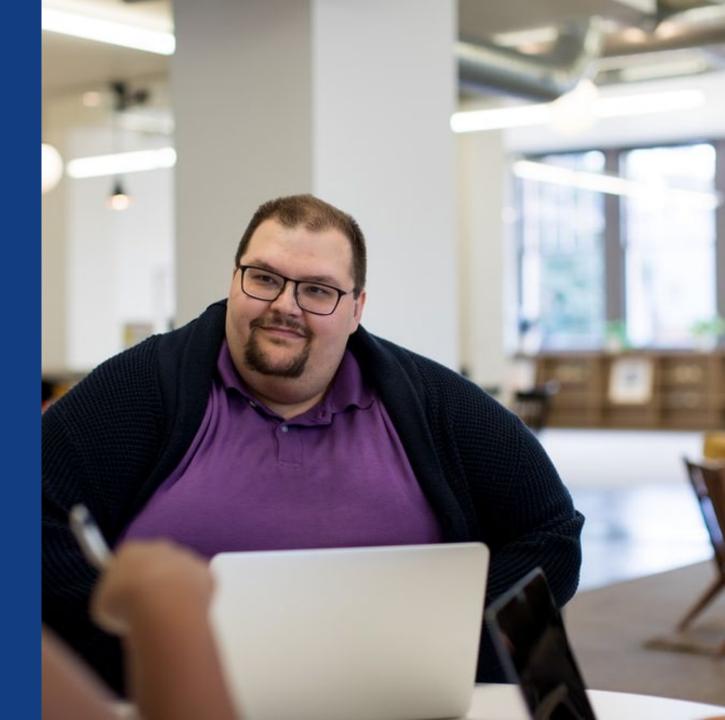